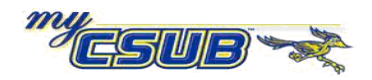

## **Overload of Term Units Limits**

You can override the term units for a student, who meets the criteria for overloads, these steps.

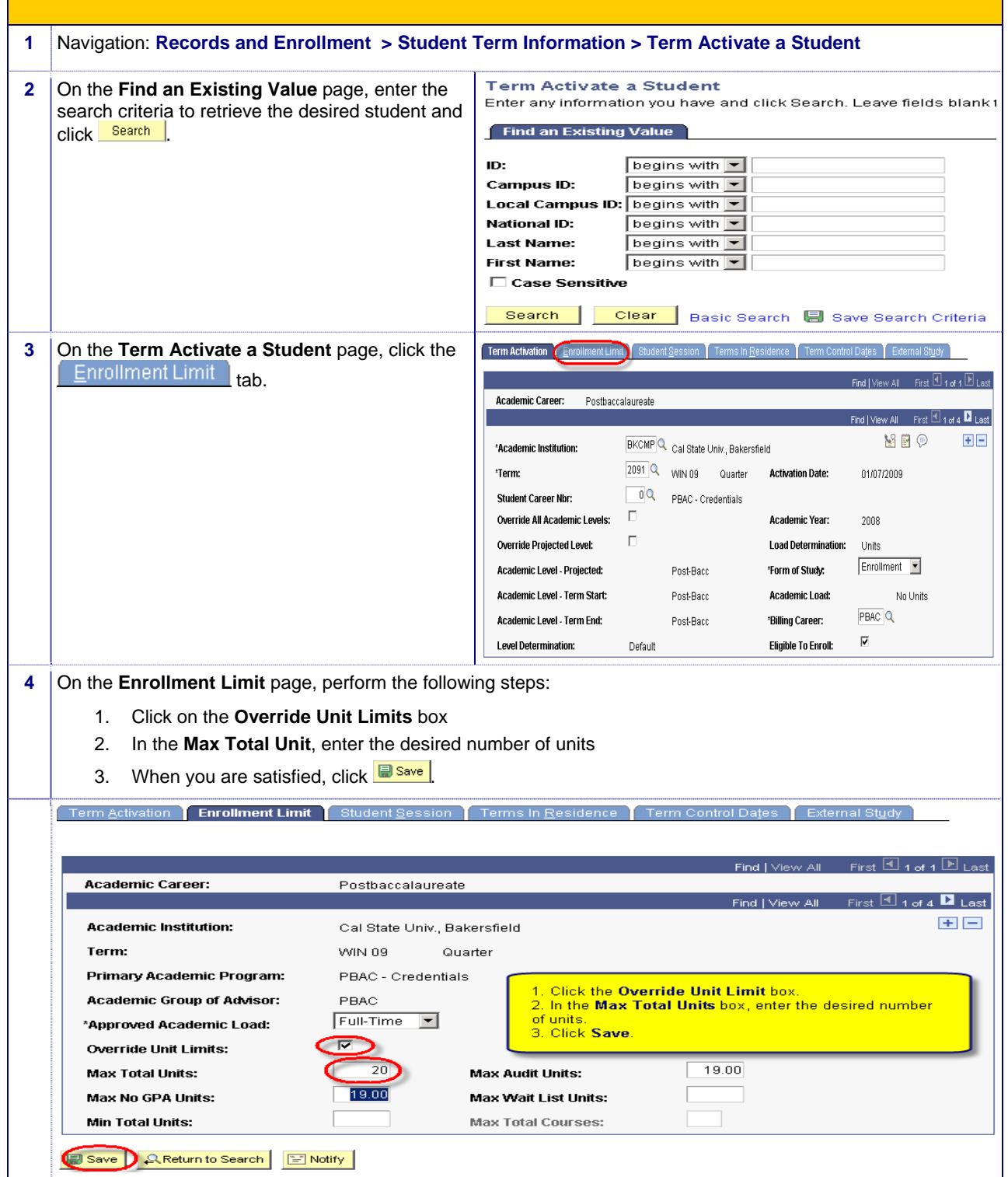